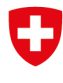

Schweizerische Eidgenossenschaft Confédération suisse Confederazione Svizzera Confederaziun svizra

Eidgenössisches Departement für Umwelt, Verkehr, Energie und Kommunikation UVEK

**Bundesamt für Energie BFE**  Energieforschung

**Schlussbericht** 

# **THD-opt: Validierung der Software THD zur thermohydraulischen Dimensionierung von Solaranlagen**

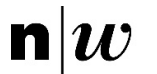

Fachhochschule Nordwestschweiz<br>Hochschule für Architektur, Bau und Geomatik

**Datum:** 15.12.2018

**Ort:** Bern

### **Auftraggeberin:**

Bundesamt für Energie BFE Forschungsprogramm Solarthermie und Wärmespeicherung CH-3003 Bern www.bfe.admin.ch energieforschung@bfe.admin.ch

#### **Auftragnehmer/in:**

Fachhochschule Nordwestschweiz, FHNW Hofackerstrasse 30 CH-4132 Muttenz https://www.fhnw.ch/de

#### **Autor/in:**

Ralph Eismann, FHNW, ralph.eismann@fhnw.ch Andreas Genkinger, FHNW, andreas.genkinger@fhnw.ch Sebastian Müller, ISFH mueller@isfh.de

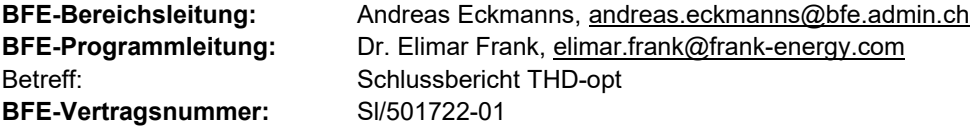

**Für den Inhalt und die Schlussfolgerungen sind ausschliesslich die Autoren dieses Berichts verantwortlich.** 

# **Zusammenfassung**

Das Programm THD zur thermohydraulischen Dimensionierung von Solaranlagen wurde anhand von Messdaten validiert. Analytische Modelle wurden durch neue numerische Modelle ersetzt. Diese berücksichtigen die zeitliche Überlappung der beiden Prozesse, die im Verlauf der Stagnation die Dampfreichweite massgebend beeinflussen: Die Verdrängung der Flüssigkeit aus dem Kollektor durch das anwachsende Dampfvolumen und das Verdampfen der im Absorber zurückgebliebenen Restmenge. Ein neuer Parser für XML-Dateien wurde implementiert. Dieser ermöglicht das Einlesen von Daten aus Polysun.

Mit der Validierung von THD sind die Voraussetzungen für die Akzeptanz in der Branche geschaffen. Durch die Anwendung von THD können Fehldimensionierungen, unnötige Kosten und Betriebsstörungen vermieden werden. In diesem Sinn trägt THD zur Kostensenkung solarthermischer Anlagen bei.

# **Summary**

The software THD for thermal hydraulic dimensioning of solar thermal plants was validated against experimental data. Analytical models were replaced by new models which are solved numerically. These models take into account the two major simultaneous processes that dominate the steam range: Displacement of liquid by the growing steam volume and evaporation of residual liquid. The validated version of THD will be published, again, as an open source software. A new parser was implemented, which enables import of XML-files from Polysun simulations.

Validation of THD fulfils the precondition for the acceptance by the solar industry. Design errors, unnecessary costs and malfunctions can be avoided by application of THD. In this sense, THD contributes to cost reduction of solar thermal plants.

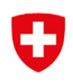

# O

# Inhaltsverzeichnis

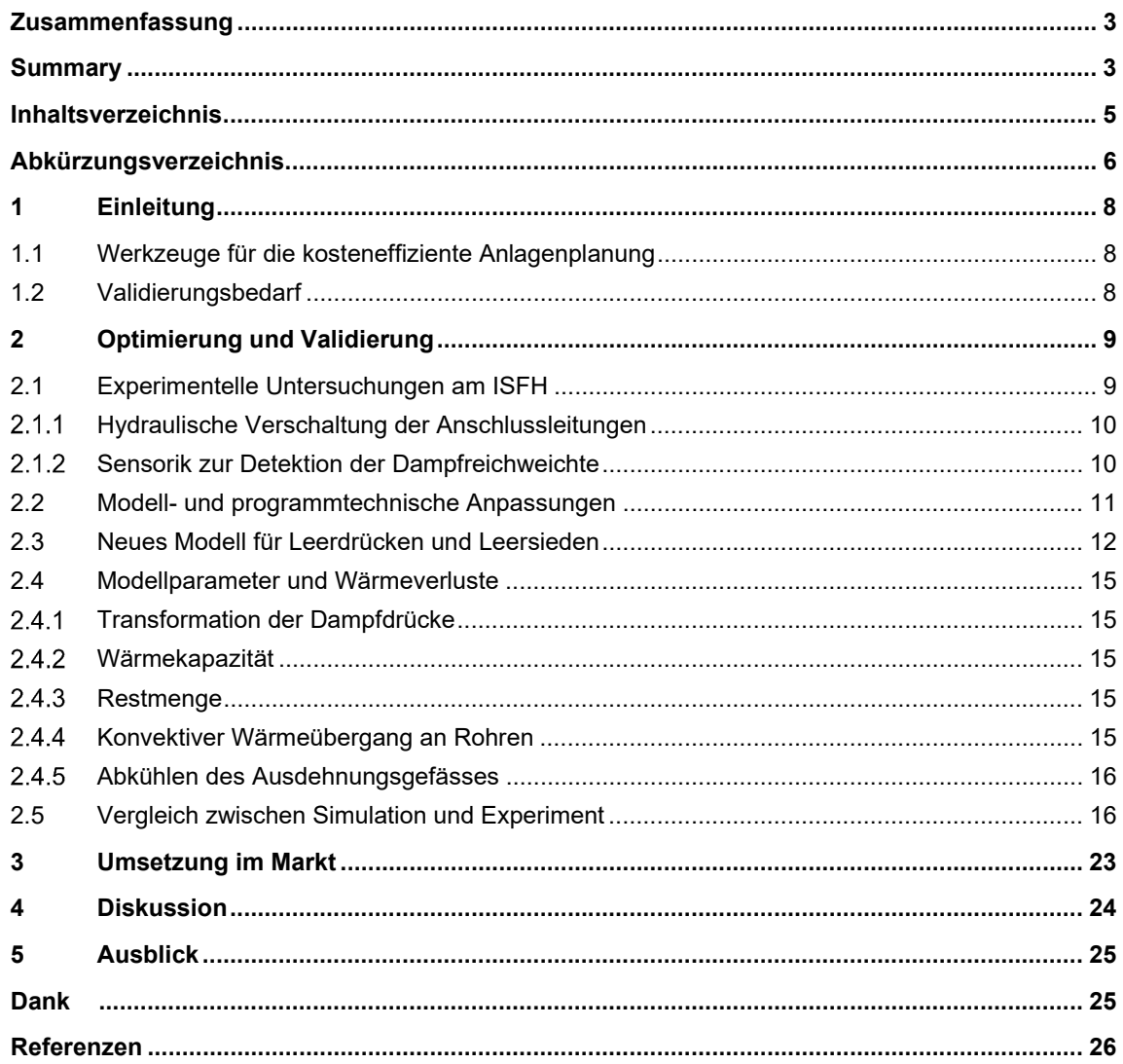

# **Abkürzungsverzeichnis**

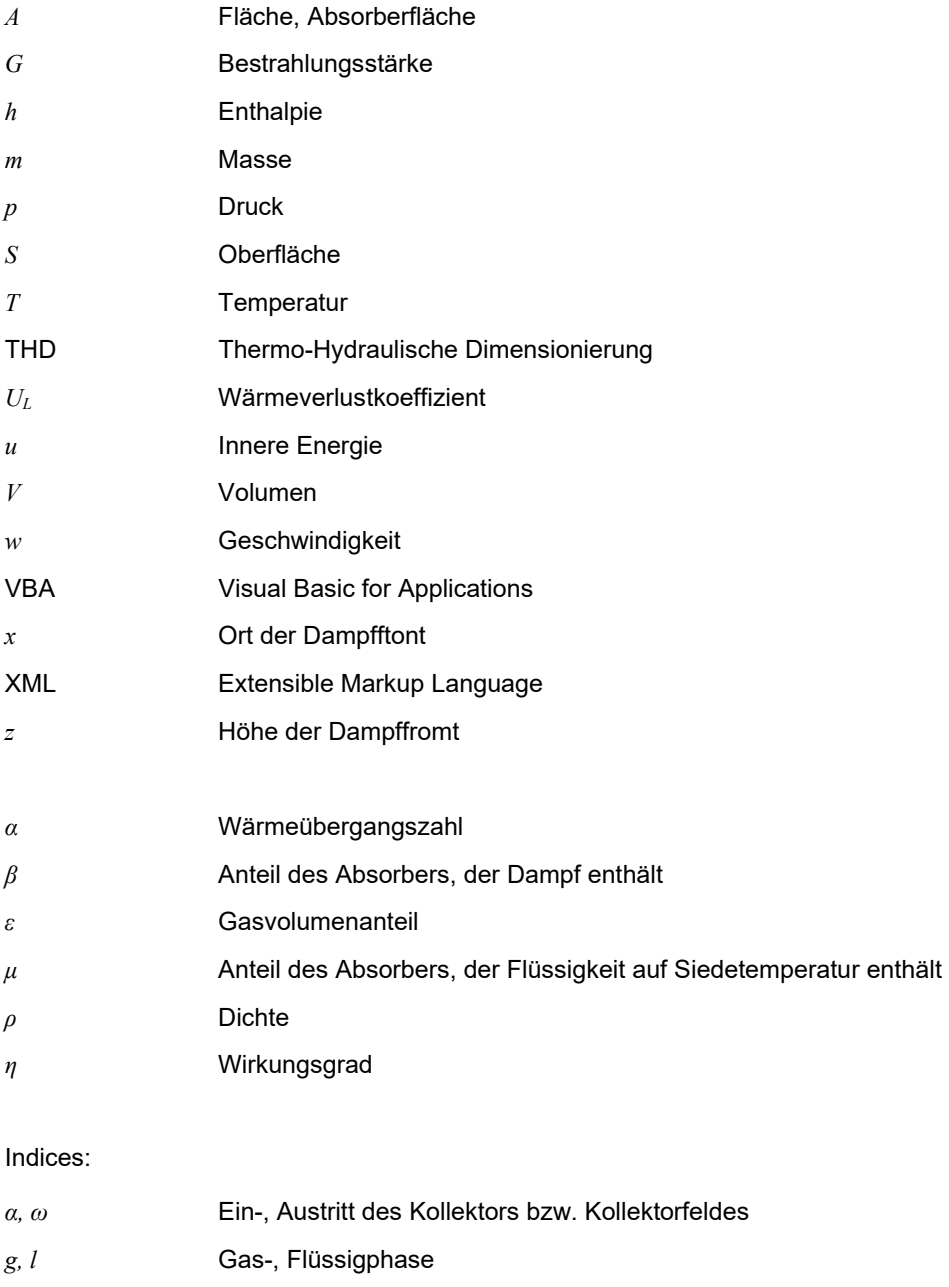

- *amb* Umgebung
- *r* Rest
- *sat* Sättigung

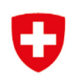

## 1.1 Werkzeuge für die kosteneffiziente Anlagenplanung

Solaranlagen müssen energieeffizient und betriebssicher sein. Gleichzeitig soll unter diesen Anforderungen auch das Kostenoptimum gefunden werden. Investitions- und Betriebskosten werden massgeblich durch die Rohrführung, die Dimensionen von Rohren, Armaturen und Pumpe bestimmt. Voraussetzung für die Betriebssicherheit ist die korrekt dimensionierte Druckhaltung und der Nachweis der Stagnationssicherheit. Zur Bewältigung dieser Aufgaben wurde im Rahmen eines BFE-Projektes die Planungssoftware THD entwickelt (Eismann et al. 2017b). Ausserdem wurde Polysun durch den Projektpartner Vela Solaris AG um eine Funktion für den Export spezifischer Anlagen- und Simulationsdaten erweitert. Diese können von THD importiert werden.

In Kombination mit Polysun ermöglicht THD die vollständig simulationsbasierte Planung von thermischen Solaranlagen. Während die energetische Planung mit Polysun durchgeführt wird, deckt THD die komplementären Planungsaufgaben ab:

- Rohrnetz- und Pumpendimensionierung
- Dimensionierung der Druckhaltung
- Nachweis der Entlüftbarkeit des Kreislaufs (ohne Kollektorfeld)
- Nachweis der Stagnationssicherheit

## 1.2 Validierungsbedarf

Für die Dimensionierung der Rohrquerschnitte, der Armaturen und der Pumpe werden gut abgesicherte Druckverlustkorrelationen verwendet. Zur Validierung genügen daher Vergleichsrechnungen für stationäre Bedingungen mit Programmen wie HYDRA und dem thermohydraulischen Simulationsprogramm TRACE.

Der Nachweis der Stagnationssicherheit wird durch die transiente Berechnung der Dampfreichweite geführt. Das für diesen Zweck entwickelte Modell für Zweiphasenströmungen mit Phasenwechsel wurde soweit vereinfacht, dass die resultierenden Differentialgleichungen analytisch lösbar sind (Eismann 2017b). Diese Lösungen wurden in THD implementiert. Dadurch wurde inhärente Stabilität und Effizienz des Rechenverfahrens erreicht. Zur Validierung wurden vergleichende Simulationen mit TRACE durchgeführt. Eine experimentelle Validierung war bisher mangels geeigneter Daten nicht möglich.

Die bei Stagnation auftretenden Phänomene werden häufig als Abfolge von zeitlich beschränkten Phasen verstanden, die sich nicht überlappen. Die analytischen Lösungen in THD waren nur mit dieser Vereinfachung möglich. Bereits die Analyse der Datensätze aus Simulationsrechnungen mit TRACE (Eismann 2014) zeigte jedoch, dass sich die Phasen der Stagnation teilweise stark überlappen. Zwar ist es möglich, mit den einfacheren, bereits in THD implementierten Modellen eine brauchbare Abschätzung der maximalen Dampfreichweiten zu erzielen. Dennoch muss die Diskrepanz zwischen physikalischer Realität und Modell aus mehreren Gründen bereinigt werden.

- Es fördert das Verständnis der bei Stagnation ablaufenden Prozesse, wenn es gelingt, deren Verlauf in gute Übereinstimmung mit den experimentellen Daten zu bringen.
- Ein realistischer Verlauf der Stagnationsprozesse ist sehr wichtig für das Vertrauen in die Methode und die Bereitschaft, diese in der Praxis anzuwenden.

- Schliesslich ist eine Erweiterung auf andere Kollektorhydrauliken, beispielsweise Kollektoren mit Harfenabsorber, nur möglich, wenn die elementaren Prozesse durch physikalisch korrekte Modelle abgebildet sind.

# **2 Optimierung und Validierung**

Ziel des Projektes ist die Optimierung der Modelle, damit der Stagnationsverlauf realitätsnah abgebildet werden kann. Die Validierung geschieht durch vergleichende Simulationsrechnungen und Messdaten, anhand derer die Modellparameter bestimmt werden. Die Modelloptimierung und Validierung beschränkt sich auf Flachkollektoren mit Mäanderabsorber und integrierten Sammelleitungen.

## 2.1 Experimentelle Untersuchungen am ISFH

Das Institut für Solarenergieforschung in Hameln (ISFH) führt Stagnationsexperimente an zwei hydraulisch identisch aufgebauten Solaranlagen durch. Die Kollektorfelder unterscheiden sich einzig durch ihre optischen Eigenschaften der Absorberbeschichtung. Die Kollektoren des einen Kollektorfeldes besitzen normalselektive Absorber, die des anderen Kollektorfeldes sogenannte thermochrome Absorber der Firma Viessmann GmbH. Der Emissionsgrad der thermochromen Absorberbeschichtung steigt ab einer gewissen Absorbertemperatur stark an, wodurch die Wärmeverluste entsprechend zunehmen. Dadurch kann die Stagnationstemperatur deutlich gesenkt werden (vgl. Föste et al. 2016). Auch die Dampfreichweiten sind wesentlich kleiner (Müller et al. 2018). Sofern der Systemdruck ausreichend hoch ist, lässt sich die Dampfausbreitung in die Anschlussleitung vollständig vermeiden.

Beide Kollektorfelder (siehe Abbildung 1) besitzen Flachkollektoren mit Mäanderabsorbern. Die Verteil- und Sammelleitungen sind in den Kollektor integriert und mit dem Absorberblech wärmeleitend verbunden. Dieser Kollektortyp ist im Markt weit verbreitet. Die Kollektoren wurden am ISFH im Sonnensimulator vor der Montage einer Leistungsprüfung nach ISO 9806 unterzogen (vgl. Müller et al. 2017). Daher kann der Wirkungsgrad beider Kollektorfelder mit hoher Genauigkeit abgebildet werden, was für die Modellierung des Stagnationsverhaltens wichtig ist. Indem die Stagnationsexperimente an beiden Anlagen gleichzeitig und unter denselben Anfangs- und Randbedingungen (wie z. B. Umgebungstemperatur, solare Einstrahlung und Windgeschwindigkeit) durchgeführt werden, kann der Einfluss der Kollektoreffizienz auf das Stagnationsverhalten unmittelbar aus den Messdaten abgelesen werden. Der gewählte Versuchsaufbau eignet sich daher hervorragend für die Validierung von Stagnationsmodellen.

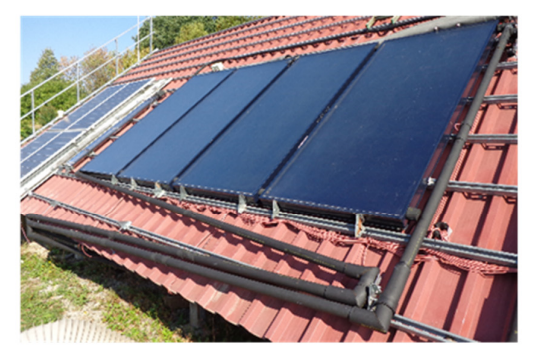

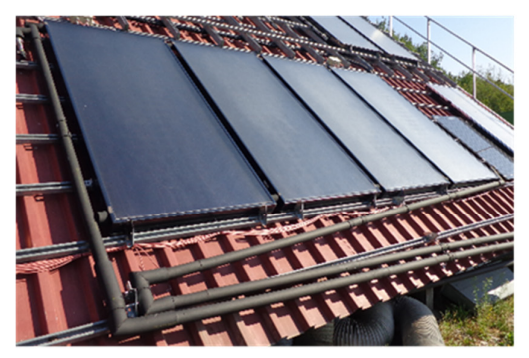

Abbildung 1: Hydraulisch identisch installierte Experimentalanlagen auf dem Testdach des ISFH mit Standard-Flachkollektoren (a) sowie thermochromen Kollektoren (b) mit einer Aperturfläche von insgesamt 9,36 m<sup>2</sup> je Anlage.

#### 2.1.1 Hydraulische Verschaltung der Anschlussleitungen

Um geeignete Voraussetzungen für die Validierung des Simulationsprogrammes THD zu schaffen, müssen die beiden Experimentalanlagen identisch aufgebaut sein und unter denselben Bedingungen betrieben werden. Ausserdem dürfen die Dampfgeschwindigkeit, die Dampfproduktionsleistung und das Entleerungsverhalten (Leerdrückbarkeit) keinen Einfluss auf die Art der Dampfausbreitung haben. Die vor- und rücklaufseitigen Anschlussleitung wurde daher monoton fallenden installiert.

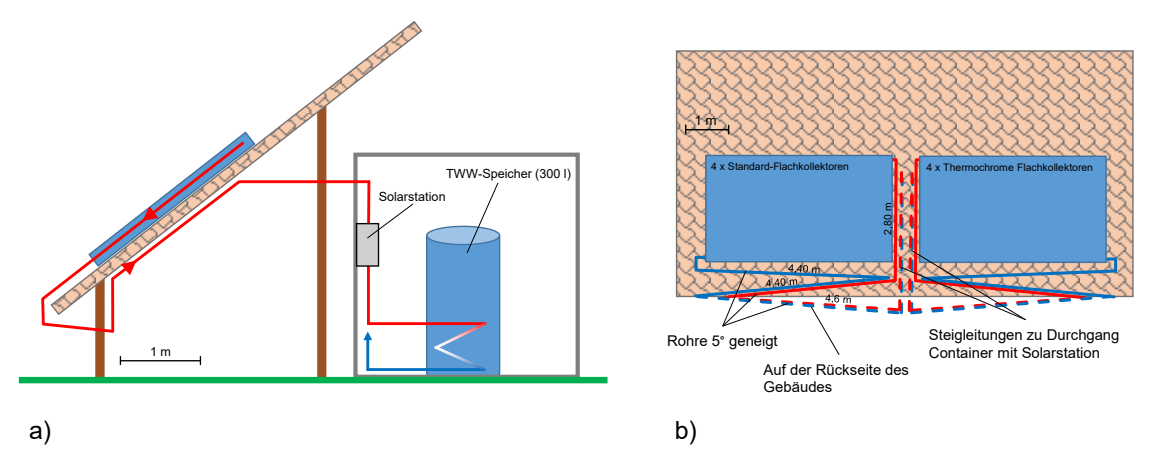

Abbildung 2: Schematische Darstellung beider Experimentalanlagen in der Seitenansicht (a) und Draufsicht (b) auf dem ISFH-**Testdach** 

Dies ist der für das Stagnationsverhalten günstige Regelfall. Das Kollektorfeld ist sehr gut entleerend bzw. leerdrückbar. Die Art der Dampfausbreitung ist nicht von der Dampfleistung und Dampfgeschwindigkeit abhängig. Abbildung 2 zeigt schematische Darstellungen der Anlage in der Seitenansicht a) und in der Draufsicht b). Das detaillierte hydraulische Schema der Anlage mit thermochromen Kollektoren ist in Abbildung 3 dargestellt. Für die Vor- und Rücklaufleitungen wurden starre Kupferrohre der Dimension 22 x 1 mm eingesetzt. Die Verbindungen wurden durch Schneidringverschraubungen hergestellt, sodass ein flexibler und modularer Umbau auf andere Hydraulikvarianten möglich ist. Es wurde darauf geachtet, dass die Rohrführung in beiden Anlagen identisch verläuft. Die Anschlussleitungen sind mit einem EPDM-Dämmmaterial (HT/Armaflex, λ(40 °C) ≈ 0,042 W/Km) mit einer Isolationsdicke von 19 mm wärmeisoliert. Insgesamt können in den beiden Anlagen je 13,4 m im Rücklauf und je 11,8 m im Vorlauf monoton fallend mit einem Gefälle von circa 5° installiert werden (siehe Abbildung 2). Die 5 m lange Verbindungsleitungen zur Solarstation müssen aufgrund der baulichen Gegebenheiten zwangsläufig ansteigen. Dies hat keinen Einfluss auf das Stagnationsverhalten, weil die Verbindungsleitungen stets damppfrei blieben.

#### 2.1.2 Sensorik zur Detektion der Dampfreichweichte

Die Dampfausbreitung in die Anschlussleitungen stellt ein massgebliches Kriterium der experimentellen Bewertung des Stagnationsverhaltens von solarthermischen Kollektoren dar und ist eine wichtige, praxisrelevante Kenngrösse zur Dimensionierung des Membranausdehnungsgefässes oder eines Stagnationskühlers. Zur Ermittlung der Dampfreichweite wurden im Abstand von 1,5 m – beginnend an den Kollektorfeldanschlüssen – direkt auf der Anschlussleitung Temperaturfühler (Pt1000) montiert. Im System mit Standard-Flachkollektoren sind auf der Rücklaufleitung 11 sowie auf der Vorlaufleitung 9 Temperaturfühler (siehe Abbildung 3) angebracht. Mit thermochromen

Flachkollektoren werden deutlich geringere Dampfreichweiten erwartet, weshalb die Anzahl an Temperatursensoren im Rücklauf auf 8 und im Vorlauf auf 7 Sensoren begrenzt wurde.

Der zeitliche Verlauf der Dampfausbreitung kann durch die installierten Temperatursensoren an diskreten Positionen *s* auf der Anschlussleitung messtechnisch ermittelt werden. Die Dampffront erstreckt sich mindestens bis zur Position *sn* des Temperatursensors, welcher eine Temperatur grösser gleich der aktuellen Siedetemperatur des Wärmeträgermediums detektiert, aber höchstens bis zur Position *sn*+1 des darauffolgenden Sensors, welcher eine geringere Temperatur aufweist. Die

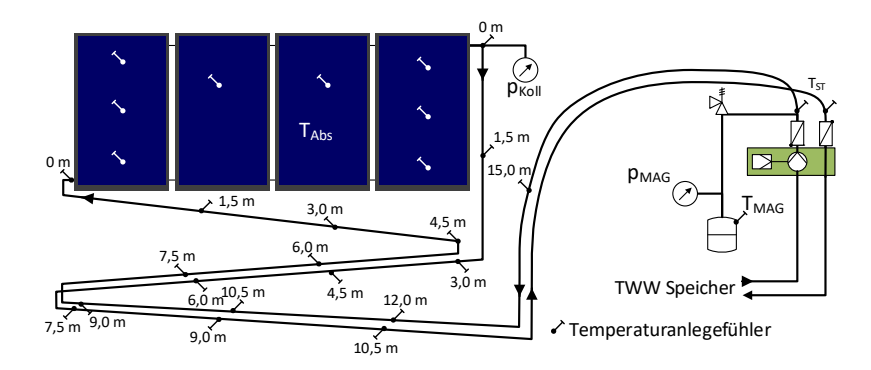

Abbildung 3: Hydraulisches Anlagenschema mit den Sensorpositionen der Temperaturanlegefühler der Experimentalanlage mit Standard-Flachkollektoren.

Dampfreichweite in der Vorlaufleitung *DRVL* bzw. in der Rücklaufleitung *DRRL* wird wir nach Gleichung (1.1) berechnet. Die gesamte Dampfreichweite *DR* bezeichnet die Summe der Einzelreichweiten in Vor- und Rücklaufleitung.

$$
DR_{VL/RL} = \frac{1}{2}(s_n + s_{n+1}) \quad ; \quad DR = DR_{VL} + DR_{RL} \tag{2.1}
$$

Aufgrund des gewählten Sensorabstandes von 1,5 m ergibt sich für die Ermittlung der gesamten Dampfreichweite eine Messunsicherheit von maximal ± 0.87 m. Für alle weitere installierte Sensorik, die Ungenauigkeiten der Messverfahren sowie eine Erläuterung der charakteristischen Stagnationskennwerte wird auf Müller et al. (2018) verwiesen.

## 2.2 Modell- und programmtechnische Anpassungen

Damit die Validierung von THD anhand der Versuchsresultate möglich ist, wurde THD wie folgt erweitert:

- Vorgebbare transiente Strahlungs-, Temperatur- und Druckrandbedingungen aus dem Datensatz der Experimente.
- Funktionen für das Einlesen und Auswerten standardisierter Datensätze aus den Experimenten.
- Erweiterung des Kollektormodells für thermochrome Absorber.
- Ergänzung der analytischen Lösungen um neue Modelle und numerische Lösungsverfahren.

Folgende Vereinfachungen werden aus der bisherigen Version von THD übernommen: Die geringfügige Zunahme des Druckes durch die Ausdehnung des Kollektorinhaltes in der Aufheizphase und der Beitrag der überhitzten Teile des Absorbers zur Dampfleistung werden vernachlässigt. Die Impulsgleichungen werden durch eine einfache Druckbilanz ersetzt, die den Druck im Kollektorfeld als

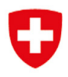

Funktion des Ortes der Dampffront darstellt. Das Wiederbefüllen des Kollektors am Ende der Stagnation wird nicht simuliert.

Die Restmenge Wärmeträgermedium, die den Kollektor nur in Dampfform verlassen kann, wird mit Hilfe der bestehenden Drift-Flux Korrelation von Choi et al. (2012) sowie den Modellen für die Gegenstrombegrenzung nach Siddiqui et al. (1986) sowie Choi and No (1995) berechnet.

### 2.3 Neues Modell für Leerdrücken und Leersieden

Das neue Modell berücksichtigt, dass die beiden massgebenden Prozesse grösstenteils zur selben Zeit ablaufen:

- Verdrängen der Flüssigkeit aus dem Kollektor durch die Zunahme des Dampfvolumens.
- Verdampfen der im Kollektor verbliebenen Restmenge und Kondensation in den Rohren des Solarkreises.

Ausgangspunkt bildet das Mischungsmodell für Zweiphasenströmungen in Integralform. Die Energiebilanz des Kollektors lautet,

$$
\iiint_{V_C} \frac{\partial}{\partial t} \Big[ \varepsilon \rho_g u_g + (1 - \varepsilon) \rho_l u_l \Big] dV + \iint_{S_C} \varepsilon_g \rho_g u_g \vec{w}_g + (1 - \varepsilon) \rho_l u_l \vec{w}_l \Big] \vec{n} dS
$$
\n
$$
= \sum \dot{Q} - \iint_{S_C} p \Big( \varepsilon_g \vec{w}_g + (1 - \varepsilon) \vec{w}_l \Big) \vec{n} dS
$$
\n(2.2)

Das Volumenintegral auf der linken Seite beschreibt die zeitliche Änderung der Inneren Energie des Absorberinhaltes. Das Oberflächenintegral auf der linken Seite beschreibt den an den Massenstrom gekoppelten Energiefluss über die Querschnitte der Kollektoranschlüsse. Der erste Term auf der rechten Seite fasst alle Energieströme zusammen, die von den Rohrwänden auf den Absorberinhalt übergehen. Das Oberflächenintegral auf der rechten Seite beschreibt die Arbeitsleistung der Fluidströme an den Anschlüssen.

Die Zweiphasenströmung in einem stagnierenden Kollektor ist stets instationär und dreidimensional. Alle Zustandsgrössen in Gleichung (2.2) sind als lokale Grössen des Ortes und der Zeit zu verstehen. Für die praktische Beschreibung der Stagnation ist es daher zweckmässig, diese Gleichung auf die Dimension entlang des Strömungspfades zu reduzieren. Die Inhalte der Absorberrohre und der Verteil- und Sammelleitungen werden zu einem Gesamtinhalt zusammengefasst und nach Abbildung 4 in eindimensionaler Form dargestellt.

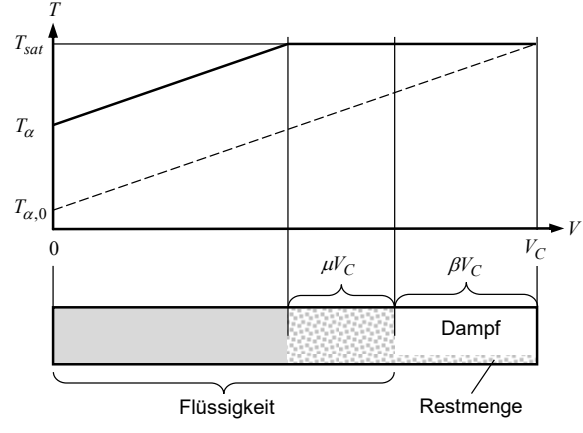

Abbildung 4: Absorberinhalte bei Stagnation in eindimensionaler Darstellung.

Der dampfgefüllte Anteil des Absorbers kann als Funktion der Restmenge und des Dampfvolumens ausgedrückt werden:

$$
\beta = \frac{V_v}{(1 - \varepsilon_r)V_C} \tag{2.3}
$$

Die Grösse *εr* bezeichnet den Flüssigvolumenanteil in dem Teil des Absorbers, der Dampf enthält. Der Siedezustand wird zuerst am Kollektoraustritt erreicht. Die Zunahme der Temperatur entlang des Strömungspfades ist linear. Der Gradient der Temperatur bleibt während des Verdrängungsprozesses erhalten. Unter dieser Voraussetzung ist der Anteil des Absorbers, der Flüssigkeit auf Siedetemperatur enthält,

$$
\mu = \begin{cases}\n1 - \frac{T_{sat} - T_{\alpha}}{T_{sat} - T_{\alpha,0}} & ; \quad \mu + \beta < 1 \\
1 - \beta & ; \quad 1 - \frac{T_{sat} - T_{\alpha}}{T_{sat} - T_{\alpha,0}} + \beta > 1\n\end{cases}
$$
\n(2.4)

Die von den Rohrwänden des Absorbers an den Absorberinhalt übergehende Leistung setzt sich aus drei Beiträgen zusammen:

$$
\sum \dot{Q} = (1 - \mu - \beta)GA_p \eta_S + \mu GA_p \eta_S + \beta \left( GA_p \eta_S \sqrt{\frac{m_r}{m_{r0}}} \right)
$$
(2.5)

Der erste Beitrag heizt die Flüssigkeit auf, die sich unterhalb des Siedepunktes befindet. Die zeitliche Änderung der Eintrittstemperatur wird durch die Differentialgleichung (2.6) beschrieben,

$$
c_S \dot{T}_{\alpha} + U_L \left( T_{\alpha} - T_{amb} \right) = G \eta_0, \qquad (2.6)
$$

deren Lösung,

$$
T_{\alpha} = \left(T_{\alpha 0} - T_{amb} - \frac{G\eta_0}{U_L}\right) \exp\left(-\frac{U_L}{c_S}t\right) + \frac{G\eta_0}{U_L} + T_{amb},\tag{2.7}
$$

in die Gleichung (2.4) zur Berechnung des Parameters *µ* eingesetzt wird. Der zweite und dritte Beitrag führt zur Verdampfung der Flüssigkeit. Es wird angenommen, dass der im Bereich *µVC* erzeugte Dampf die Verdrängung der Flüssigkeit und der im Bereich *βVC* übertragene Wärmestrom die Dampfleistung an den Kollektoranschlüssen bewirkt. Mit diesen Annahmen können die gleichzeitig stattfindenden Prozesse der Verdrängung und des Leersiedens durch zwei eindimensionale Gleichungen dargestellt werden. Für die Verdrängung der Flüssigkeit folgt aus der Gleichung (2.2) die entsprechende eindimensionale Gleichung:

$$
\int_{0}^{\mu V_C} \frac{\partial}{\partial t} \Big[ \varepsilon \rho_g u_g + (1 - \varepsilon) \rho_l u_l \Big] dx + \dot{m}_l u_l = \mu G A \eta_{sat} - \dot{m}_l \frac{p}{\rho_l}
$$
(2.8)

Indem man die inneren Energien durch Enthalpien ausdrückt und integriert, erhält man die Differentialgleichung,

$$
\mu V_C \dot{\varepsilon} \left( \rho_g h_g - \rho_l h_l \right) + \dot{m}_l h_l = \mu G A \eta_{sat} \quad . \tag{2.9}
$$

Durch Anwenden der Massenerhaltungsgleichung,

$$
\int_{0}^{\mu V_C} \frac{\partial}{\partial t} \Big[ \varepsilon \rho_g + (1 - \varepsilon) \rho_l \Big] dx + \dot{m}_l = 0 \quad , \tag{2.10}
$$

lässt sich die Änderung des Gasvolumenanteils als Funktion des Massenstroms der verdrängten Flüssigkeit darstellen.

$$
\dot{\varepsilon} = \frac{\dot{m}_l}{\mu V_C \left( \rho_l - \rho_g \right)}\tag{2.11}
$$

Einsetzen in (2.9) und Substitution der Enthalpiedifferenzen  $h_g - h_l$  durch die Verdampfungsenthalpie  $h<sub>v</sub>$  liefert den Massenstrom der verdrängten Flüssigkeit.

$$
\dot{m}_l = \frac{\mu G A \eta_{sat} \left( \rho_l - \rho_g \right)}{\rho_g h_v} \tag{2.12}
$$

Aus der Massenbilanz über den gesamten Absorber erhält man zunächst die Änderungsrate des Gasvolumenanteils und schliesslich die Änderungsrate des Parameters  $\beta$ .

$$
\dot{\varepsilon} = \frac{\dot{m}_l}{V_C \left(\rho_g - \rho_l\right)} \Rightarrow \quad \dot{\beta} = \frac{\dot{\varepsilon}}{1 - \varepsilon_r} \tag{2.13}
$$

Numerische Integration liefert den Parameter  $\beta$  als Funktion der Zeit. In ähnlicher Weise erhält man aus der Gleichung (2.2) die Gleichung für das Leersieden.

$$
\int_{0}^{\beta V_C} \frac{\partial}{\partial t} \Big[ \varepsilon \rho_g u_g + (1 - \varepsilon) \rho_l u_l \Big] dx + \dot{m}_g u_g = \beta G A \eta_{sat} \sqrt{m_r / m_{r0}} - \dot{m}_g \frac{p}{\rho_g}
$$
(2.14)

Integration und Substitution der inneren Energien durch die entsprechenden Enthalpien führt zur folgenden Differentialgleichung.

$$
\beta V_C \dot{\varepsilon} \left( \rho_g h_g - \rho_l h_l \right) + \beta V_C \varepsilon \frac{\partial}{\partial t} \rho_g h_g + \dot{m}_g h_g = \beta G A \eta_{sat} \sqrt{m_r / m_{r0}}
$$
(2.15)

Im Allgemeinen ändert sich der Druck und folglich auch die Dichte sowie die Enthalpie des Dampfes im Verlauf der Stagnation. Dies wird durch den zweiten Term auf der linken Seite ausgedrückt. Der Gasvolumenanteil ist definiert durch die Restmenge  $m_{r, \beta}$ .

$$
\varepsilon = 1 - \frac{m_r \beta}{\rho_l \beta V_C} \quad ; \quad \dot{\varepsilon} = -\frac{\dot{m}_r \beta}{\rho_l \beta V_C} \tag{2.16}
$$

Die Massenbilanz für das Leersieden wird vereinfacht zu – *ṁr* = *ṁg*. Es ist dadurch möglich, die Änderungsrate des Gasvolumenanteils durch den Massenstrom des Dampfes auszudrücken, der aus dem Kollektor in die Anschlussleitungen strömt.

$$
\beta V_C \dot{m}_g \left( \rho_g h_g + \rho_l h_g - \rho_l h_l \right) + \beta V_C \frac{\partial}{\partial t} \rho_g h_g = \beta G A \eta_{sat} \rho_l \tag{2.17}
$$

Auflösen nach dem Massenstrom des Dampfes liefert,

$$
\dot{m}_g = \frac{\beta G A \eta_{sat} \rho_l \sqrt{m_r / m_{r0}} - \beta V_C \frac{\partial}{\partial t} \rho_g h_g}{\rho_g h_g + \rho_l h_v} \tag{2.18}
$$

Der zweite Term im Zähler ist klein gegenüber dem ersten Term. Indem man ihn vernachlässigt, liegt die Rechnung auf der sicheren Seite. Die in diesem Abschnitt dargestellten Modelle sind im Wesentlichen die Neuerungen, die im Rahmen dieses Projektes hergeleitet und implementiert wurden.

Die weiteren Schritte der Rechnung erfolgen im Wesentlichen wie in Eismann (2017b) beschrieben, wobei aber die Differentialgleichungen nicht analytisch, sondern numerisch gelöst werden. Als Lösungsverfahren wurde das Einschritt-Verfahren nach Euler mit Schrittweitensteuerung implementiert.

## 2.4 Modellparameter und Wärmeverluste

#### 2.4.1 Transformation der Dampfdrücke

THD rechnet mit Stoffdaten von Wasser, während die Versuchsanlage mit dem Wasser-Glykolgemisch Tyfocor LS betrieben wird. Der im Messdatensatz ausgewiesene Vordruck des Ausdehnungsgefässes und der Systemdruck wurden entsprechend transformiert, damit die Prozesse der Stagnation bei denselben Temperaturen bzw. Kollektorwirkungsgraden ablaufen.

#### Wärmekapazität

Der Temperaturanstieg in der Aufheizphase ist Abhängig von der Bestrahlungsstärke, dem Konversionsfaktor, dem Wärmeverlustkoeffizienten und der Wärmekapazität. Die Wärmekapazität ist aber nicht homogen über den Absorber verteilt. Im Bereich der Absorberrohre ist sie deutlich kleiner als im Bereich der Verteil- und Sammelleitungen. Ausserdem ist auch der Wärmeverlust nicht homogen. Aus diesen Gründen beginnt die Dampfbildung bei Flachkollektoren mit Mäanderabsorbern etwas unterhalb der Sammelleitung und etwas früher, als man aufgrund der gemessenen Wärmekapazität berechnen würde. Die in der Aufheizphase massgebende Wärmekapazität beträgt für den untersuchten Kollektortyp 70% der gemessenen Wärmekapazität.

In der an die Aufheizphase anschliessende Verdrängungs- und Leersiedephase wird mit der gemessenen Wärmekapazität aus dem Prüfbericht gerechnet.

### 2.4.3 Restmenge

Mit Hilfe der Drift-Flux Korrelationen und den Modellen für die Gegenstrombegrenzung wird der Gasvolumenanteil berechnet. Die dazu komplementäre Grösse ist der Flüssigvolumenanteil, der sich auf das Wasser-Glykol Gemisch Tyfocor LS bezieht. Für die Simulation der Stagnation wird jedoch nur der Wasseranteil berücksichtigt. Würden die Korrelationen den Gasvolumenanteil exakt vorhersagen, so müsste die Restmenge mit einem Korrekturfaktor von 0.5 multipliziert werden. Die gemessenen und gerechneten Dampfreichweiten, die massgeblich von der Restmenge abhängen, stimmen bei einem Korrekturfaktor von 0.55 gut überein.

#### 2.4.4 Konvektiver Wärmeübergang an Rohren

Das ursprüngliche Modell für die Wärmeverluste der Rohre rechnete mit einem kostanten Wärmeübergangskoeffizienten von 10 W/m2. Dieser Wärmeübergang wird neu nach Sparrow et al. (2004) für vorgegebene Anströmgeschwindigkeiten vorausberechnet.

#### 2.4.5 Abkühlen des Ausdehnungsgefässes

Die algebraische Korrelation, welche die Temperatur des Gasraumes im Ausdehnungsgefässes als Funktion der Umgebungstemperatur und der Temperatur des eintretenden Fluides darstellt, wurde durch eine physikalisch besser begründete Korrelation ersetzt. Diese stellt das Ausdehnungsgefäss als Einknoten-Modell dar. Die Knotentemperatur wird über die Massen- und Energiebilanzierung berechnet und der Temperatur des Gasraumes gleichgesetzt. Die Wärmekapazität des Gefässes wird berücksichtigt. Die Oberfläche wird aus dem Nennvolumen  $V_N$  näherungsweise berechnet. Hierbei wird angenommen, dass sich das Gefäss durch einen Würfel approximieren lässt:

$$
S_N = 6\left[\left(V_N\right)^{1/3}\right]^2\tag{2.19}
$$

Für den Wärmeübergang an die Umgebung wurde ein konstanter Wert von 5 W/Km<sup>2</sup> angenommen. Bei diesem Wert stimmen die Abkühlraten mit den Messwerten gut überein.

## 2.5 Vergleich zwischen Simulation und Experiment

Die Versuchsanlage des ISFH wurde mit THD modelliert. Eine Auswahl von messtechnisch erfassten Stagnationsereignissen wurden unter denselben Anfangs- und Randbedingungen simuliert. Empirische Parameter in den Korrelationen zur Berechnung der Restmenge wurden so angepasst, dass die experimentellen Resultate reproduziert werden können. Nachfolgend werden exemplarisch Resultate der Simulation im Vergleich zu den Messdaten dargestellt und diskutiert. Abbildung 5 zeigt die Dampfreichweiten bei der Anlage mit normalselektiven Absorbern und einem Vordruck im Ausdehnungsgefäss von 1 bar.

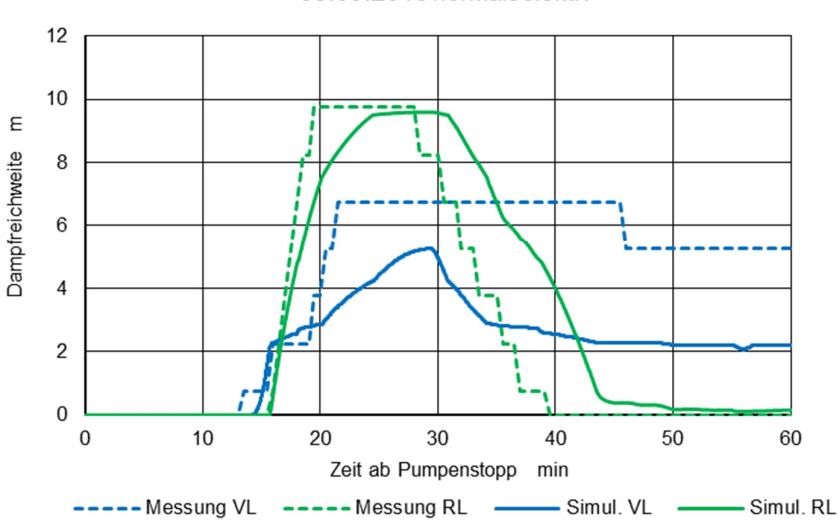

05.09.2018 normalselektiv

Abbildung 5: Anlage mit normalselektiven Absorbern: Gemessene und berechnete Dampfreichweiten in der Vorlauf- und Rücklaufleitung.

Der Beginn der Dampfausbreitung fällt mit dem Beginn des Leerdrückens zusammen und wird durch das Modell gut abgebildet. Die Dampfreichweite in der Vorlaufleitung wird um rund 2 m unterschätzt. Ausserdem nimmt die vorlaufseitige Dampfreichweite in der Simulation rascher ab als im Experiment. Dafür bleibt die Dampfreichweite in der Rücklaufleitung etwas länger erhalten. Diese Asymmetrie wird möglicherweise durch den Druckabfall der Dampfströmung bewirkt, der in THD nicht berücksichtigt

wird. Bei der Interpretation der Dampfreichweiten muss berücksichtigt werden, dass die Neigung der Rohre sehr gering ist. Eine Differenz zwischen Simulation und Experiment von 1 m entspricht einer Höhendifferenz der Flüssigkeitssäulen von lediglich 4 cm.

Abbildung 6 zeigt den Verlauf der Bestrahlungsstärke sowie der Dampfleistung und der Verlustleistung der Rohre bei der Anlage mit normalselektiven Absorbern. Der Anstieg der Dampfleistung fällt mit der Verdrängungsphase zusammen. Für die Dampfleistung, die auf direktem Weg nur sehr schwierig zu messen wäre, stehen keine experimentellen Daten zur Verfügung. Die Verlustleistung steigt an, bis die maximale Dampfreichweite erreicht ist. Danach überwiegen die Wärmeverluste der Rohrleitungen die Dampfleistung, weshalb die Dampfreichweite wieder abnimmt. Nach 43 Minuten ist das Absorberrohr ausgetrocknet. Ab diesem Zeitpunkt tragen nur die Verteil- und Sammelleitungen zur Dampfleistung bei.

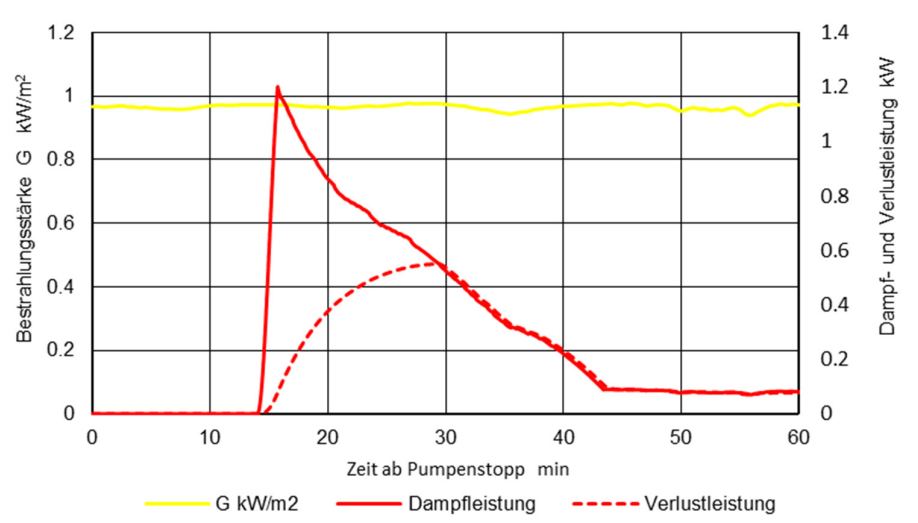

05.09.2018 normalselektiv

Abbildung 6: Anlage mit normalselektiven Absorbern: Bestrahlungsstärke sowie Dampfleistung und Verlustleistung der Rohre.

Abbildung 8 zeigt den entsprechenden Druckverlauf im Ausdehnungsgefäss und im Kollektor. Der Anstieg des Druckes 10 Minuten nach Pumpenstopp markiert den Beginn der Dampfbildung. Diese tritt einerseits rund 4 min früher ein als in der Simulation. Die lokale Wärmekapazität des Kollektors muss daher geringer sein als die im Abschnitt 2.4.2 festgelegten 70% der gemessenen Kapazität. Andererseits unterscheiden sich Messung und Simulation beim Beginn der Dampfausbreitung nur um etwa eine Minute. Daraus muss geschlossen werden, dass sich Die Phasen des Verdrängens und des Leersiedens, entgegen der durch die Gleichung (2.5) ausgedrückte Annahme, nicht vollständig überlappen. Für den Nachweis der Dampfreichweite sind diese Abweichungen jedoch ohne Bedeutung.

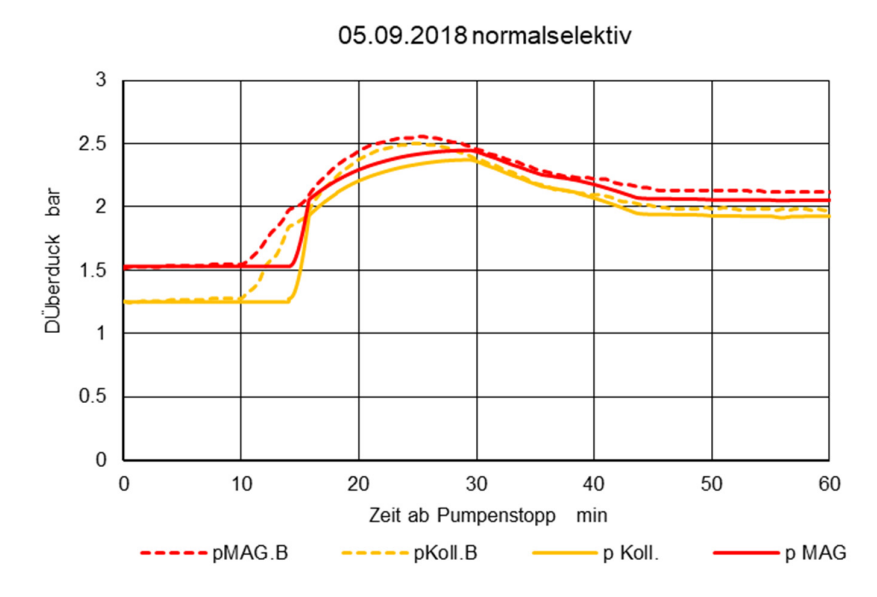

Abbildung 8: Druckverlauf im Ausdehnungsgefäss und im Kollektor.

Abbildung 7 zeigt die Dampfreichweiten bei der Anlage mit thermochromen Kollektoren. Die Aufheizphase bis zum Beginn der Dampfausbreitung dauert rund 5 Minuten länger. Dies ist zu erwarten, weil Kollektoren mit thermochromen Absorbern bei derselben Sättigungstemperatur einen geringeren Wirkungsgrad haben.

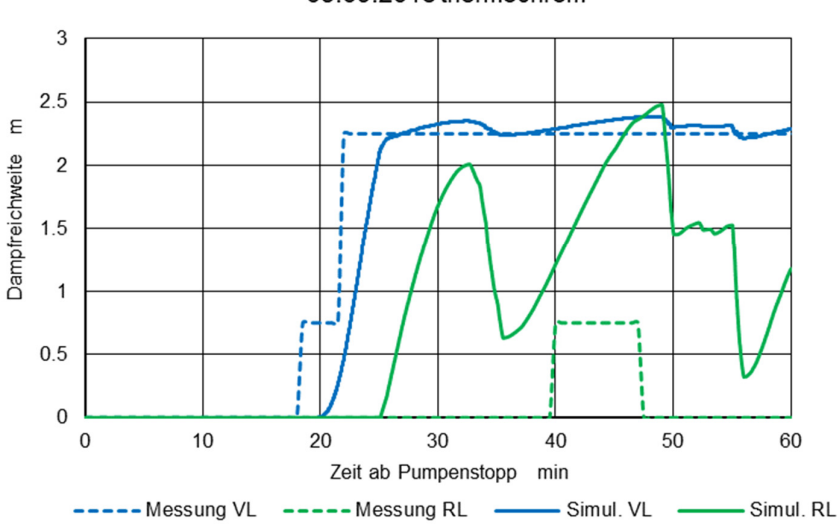

05.09.2018 thermochrom

Abbildung 7: Anlage mit thermochromen Absorbern: Gemessene und berechnete Dampfreichweiten in der Vorlauf- und Rücklaufleitung.

Die Dampfreichweite in der Vorlaufleitung stimmt gut mit dem Experiment überein. In der Rücklaufleitung wird sie hingegen überschätzt. Ausserdem treten Oszillationen auf, die im Experiment nicht beobachtet wurden. Abbildung 9 zeigt die zugehörige Dampfleistung. Deren Maximum ist etwa viermal kleiner als bei der Anlage mit normalselektiven Kollektoren nach Abbildung 5.

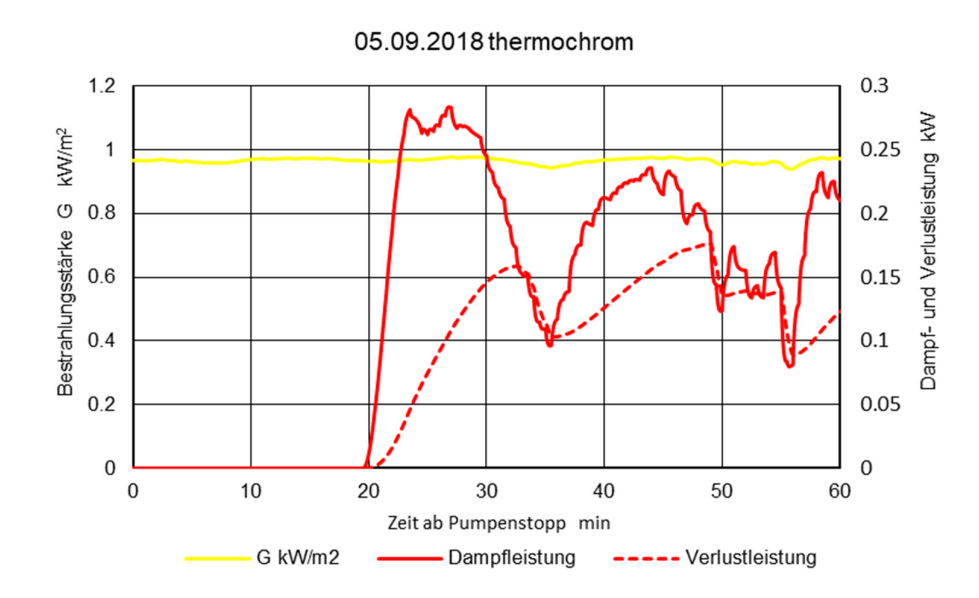

Abbildung 9: Anlage mit thermochromen Kollektoren und 1 bar Vordruck im Ausdehnungsgefäss. Dampfleistung und Verlustleistung der Rohre bei praktisch konstanter Bestrahlungsstärke.

Die Bestrahlungsstärke war in den gleichzeitig durchgeführten Experimenten nach Abbildung 5 bis Abbildung 9 praktisch konstant. Interessant sind auch Szenarien, in denen die Bestrahlungsstärke durch vorüberziehende Wolken kurzzeitig reduziert ist. Abbildung 10 zeigt die Dampfleistung und die Verlustleistung für einen solchen Fall. Abbildung 11 stellt die dadurch bewirkten Dampfreichweiten dar. Mit der Simulation können die Maximalwerte gut vorhergesagt werden. Die zeitlichen Verläufe stimmen qualitativ überein.

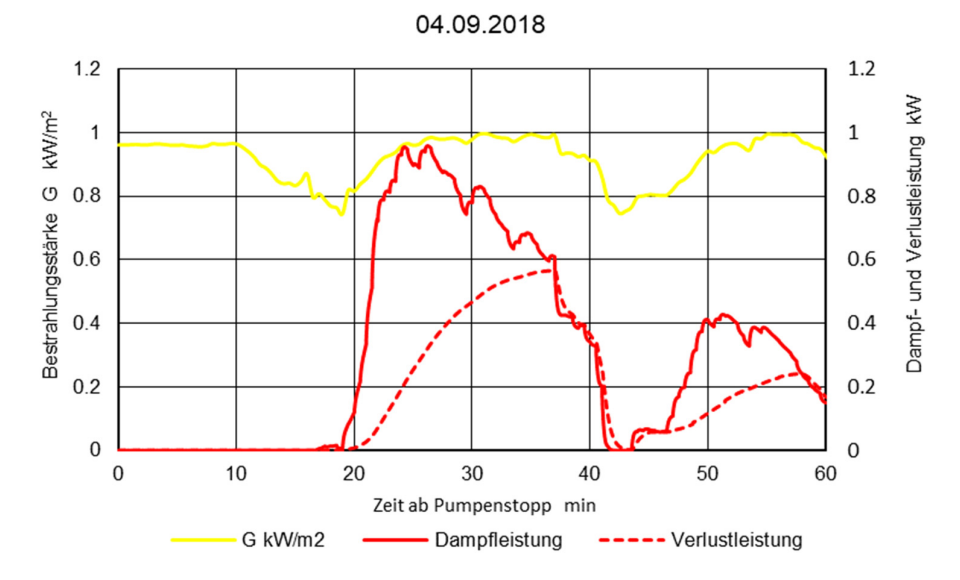

Abbildung 10: Anlage mit normalselektiven Kollektoren und 1 bar Vordruck im Ausdehnungsgefäss. Dampfleistung und Verlustleistung der Rohre bei schwankender Bestrahlungsstärke.

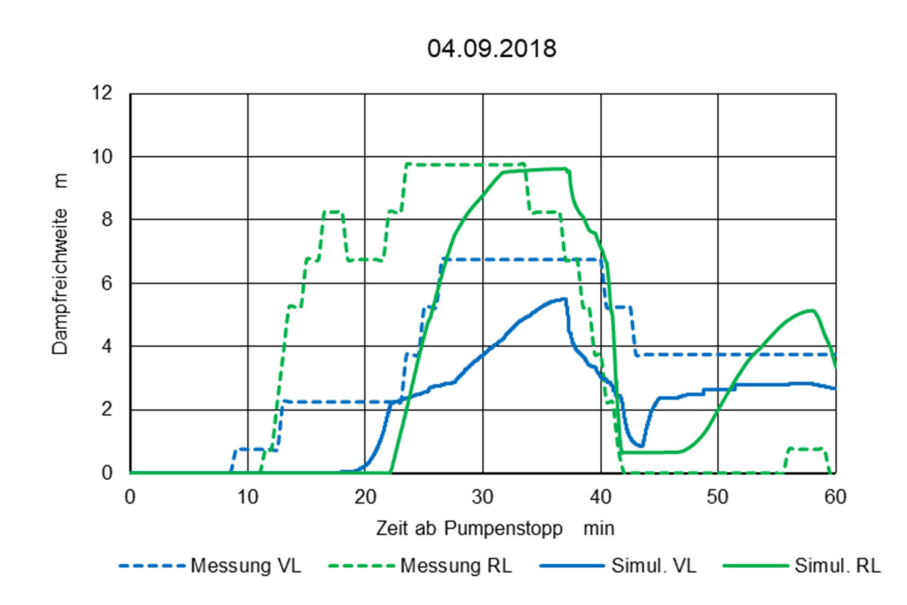

Abbildung 11: Anlage mit normalselektiven Kollektoren und 1 bar Vordruck im Ausdehnungsgefäss: Dampfreichweiten bei schwankender Bestrahlungsstärke.

Bei der Anlage mit thermochromen Kollektoren beträgt die maximale Dampfleistung gemäss Abbildung 12 nur rund ein Drittel der Dampfleistung des Kollektorfeldes mit normalselektiven Kollektoren.

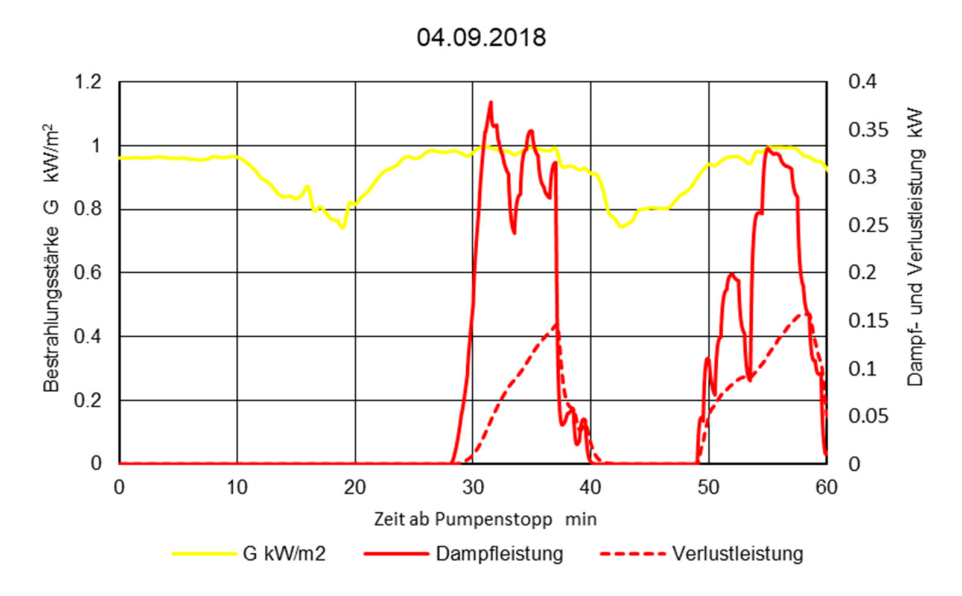

Abbildung 12: Anlage mit thermochromen Kollektoren und 1 bar Vordruck im Ausdehnungsgefäss: Dampfleistung und Verlustleistung der Rohre bei schwankender Bestrahlungsstärke.

Entsprechend geringer ist auch hier die Dampfreichweite. Die maximalen Reichweiten aus der Simulation stimmen nach Abbildung 13 recht gut mit den Daten überein, die aus den Messwerten gewonnen wurden. Auf der Vorlaufseite ist die Zeitdauer der Dampfausbreitung höher.

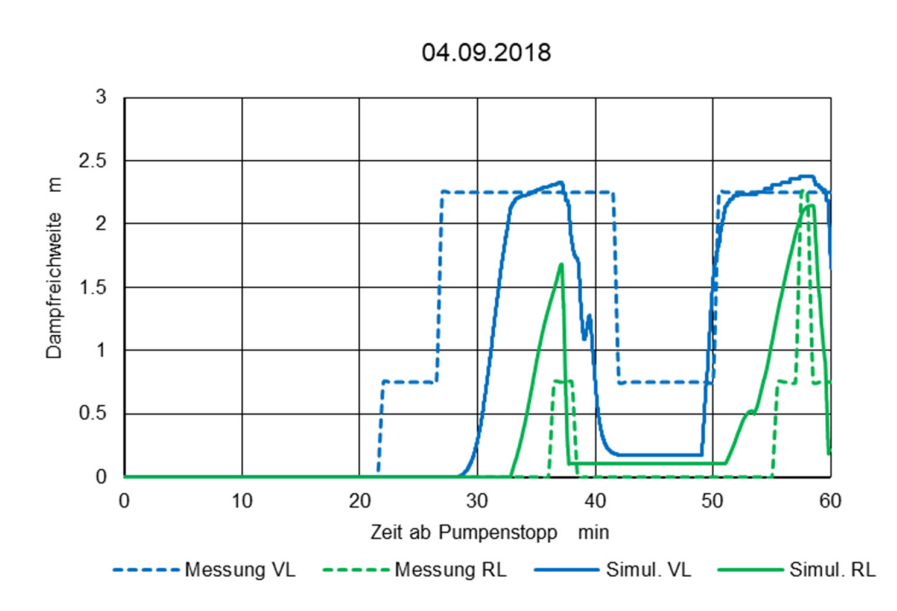

Abbildung 13: Anlage mit thermochromen Kollektoren und 1 bar Vordruck im Ausdehnungsgefäss. Dampfreichweiten bei schwankender Bestrahlungsstärke.

Die Dampfreichweite kann reduziert werden, indem der Druck erhöht wird. Dadurch beginnt die Dampfbildung bei höherer Temperatur und folglich tieferem Wirkungsgrad des Kollektors. Bei der Erhöhung des Vordrucks und des Anlagendrucks um 1 bar auf 2 bar (über dem Atmosphärendruck) werden die Dampfreichweiten gemäss Abbildung 14 auf rund die Hälfte reduziert.

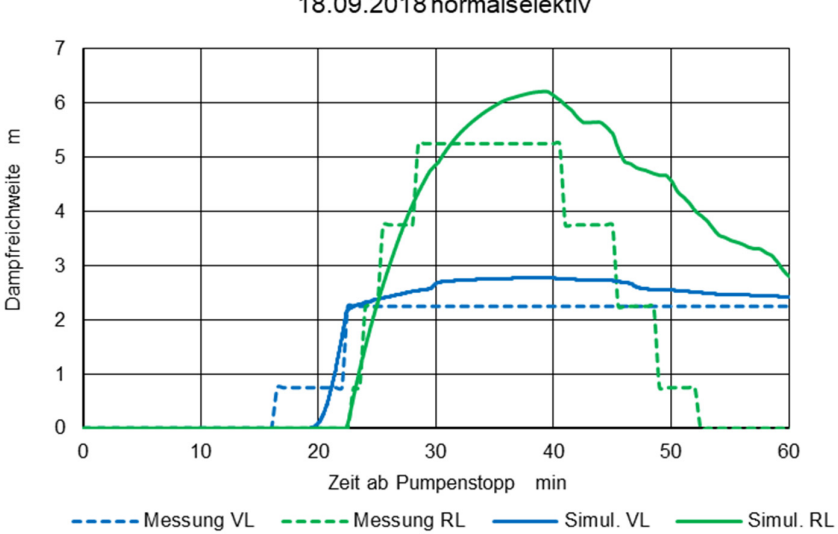

Abbildung 14: Anlage mit normalselektiven Kollektoren und 2 bar Vordruck im Ausdehnungsgefäss. Dampfreichweite in der Vor- und Rücklaufleitung.

18.09.2018 normalselektiv

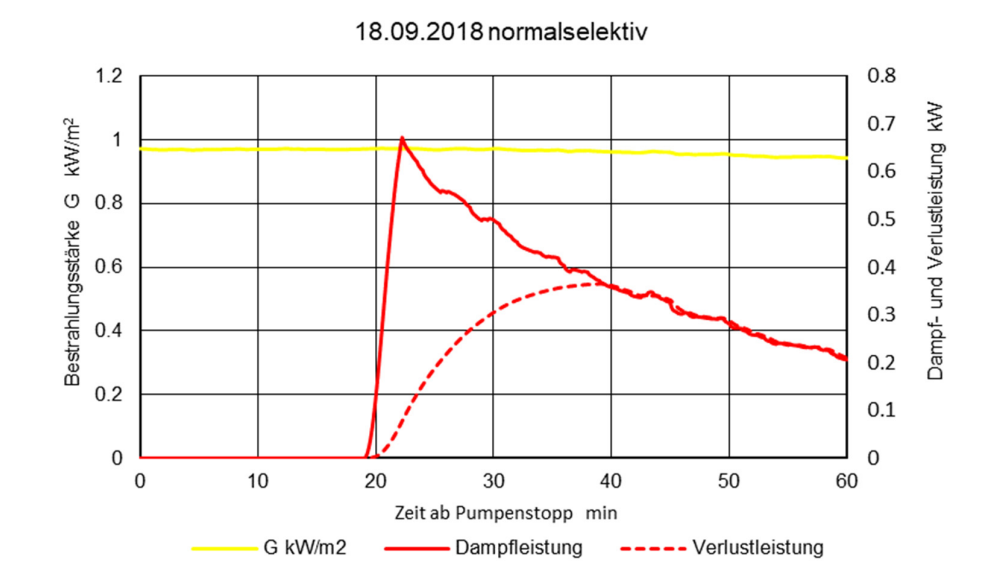

Abbildung 16: Anlage mit normalselektiven Absorbern und 2 bar Vordruck im Ausdehnungsgefäss. Bestrahlungsstärke sowie Dampfleistung und Verlustleistung der Rohre.

Abbildung 16 zeigt die Dampf- und Verlustleistung unter denselben Bedingungen. Die Bestrahlungsstärke ist praktisch gleich wie im Experiment nach Abbildung 6. Bei Druckerhöhung steigt die Siedetemperatur, wodurch der Wirkungsgrad des Kollektors sinkt. Daher erreicht die Dampfleistung im Experiment mit 2 bar Vordruck einen Maximalwert von lediglich 700 W, während im Experiment mit 1 bar Vordruck gemäss Abbildung 6 rund 1200 W erreicht werden. Bei der Anlage mit thermochromen Absorbern sind die Dampfleistung und die Dampfreichweite unter denselben Druckrandbedingungen praktisch null. Dies stimmt nach Abbildung 15 und Abbildung 17 mit den experimentellen Befunden überein.

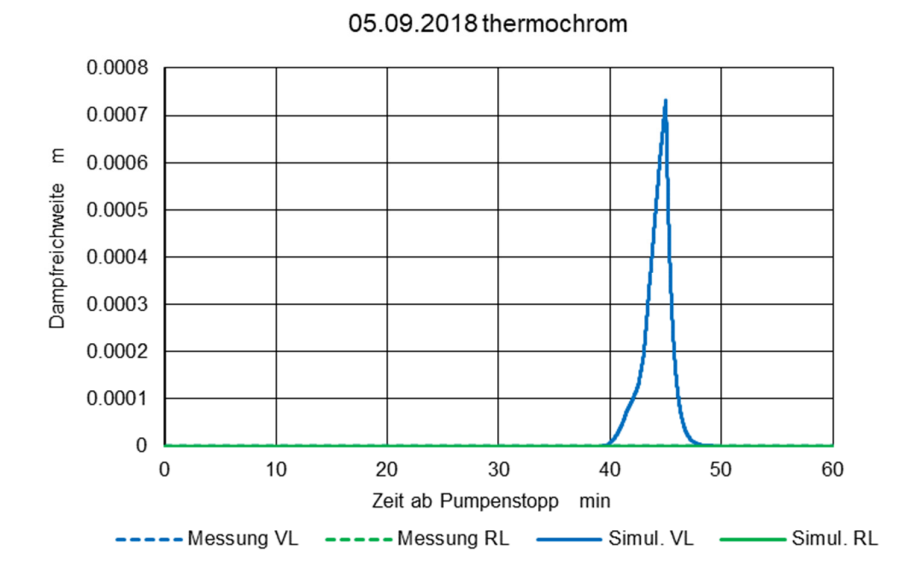

Abbildung 15: Anlage mit thermochromen Kollektoren und 2 bar Vordruck im Ausdehnungsgefäss. Dampfreichweite in der Vor- und Rücklaufleitung.

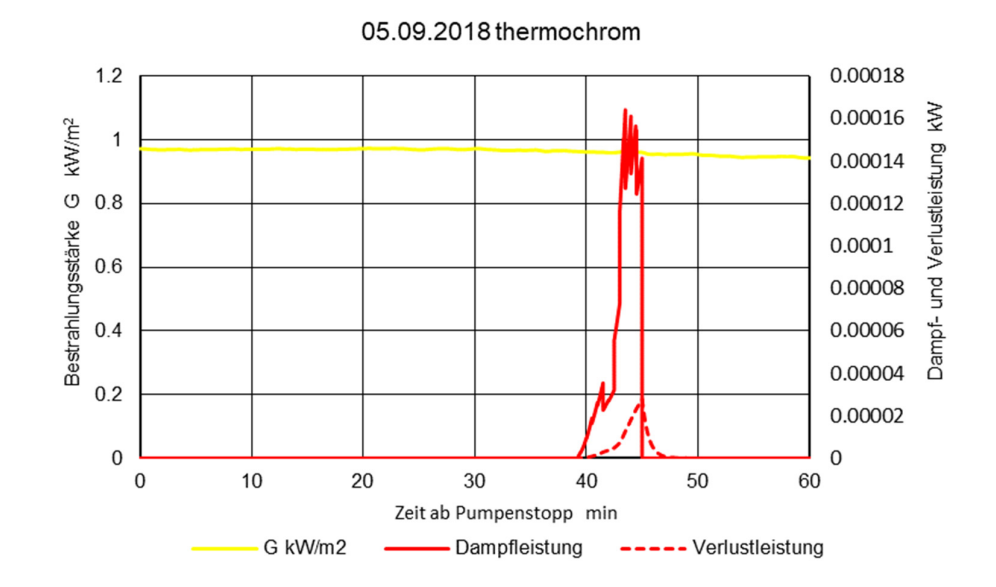

Abbildung 17: Anlage mit thermochromen Kollektoren und 2 bar Vordruck im Ausdehnungsgefäss. Bestrahlungsstärke sowie Dampfleistung und Verlustleistung der Rohre.

# **3 Umsetzung im Markt**

Über den Nutzen und die Verfügbarkeit von THD wurde an Konferenzen (Eismann et al. 2017a) sowie anlässlich eines Polysun Workshops an der Intersolar 2017 und durch Zeitschriftenbeiträge (Eismann 2017a, 2018) informiert. THD wurde bereits 89 mal (Stand 15.12.2018) heruntergeladen.

Anfangs Oktober 2018 wurde das erste zweitägige Seminar "Planung solarthermischer Grossanlagen" an der TU Dresden durchgeführt, organisiert durch die Vela Solaris AG, die Professur für Gebäudeenergietechnik und Wärmewirtschaft der TU Dresden und das Institut Energie am Bau der FHNW. Insgesamt 16 Teilnehmer von namhaften Industriebetrieben, Energiedienstleistern, Planungsfirmen sowie Hochschulen wurden zu folgenden Themen geschult:

- Dr.-Ing. Karin Rühling, TU Dresden: Einbindung grosser solarthermischer Anlagen in Fernwärmenetze
- Dipl.-Ing. Lars Kunath, Vela Solaris AG: Modellierung grosser Solaranlagen inkl. Regelung mit Polysun.
- Prof. Dr. Ralph Eismann, FHNW: Einsatz von THD und HYDRA zur Dimensionierung grosser Solaranlagen.

HYDRA wurde sehr gut aufgenommen. Bei THD wurde mangelnder Komfort bei der Anwendung und die fehlende Validierung bemängelt. Beides wurde im Rahmen dieses Projektes verbessert bzw. behoben. Mit den Teilnehmenden wird weiterhin Kontakt gepflegt. Ein weiteres Seminar wird Ende März in Berlin stattfinden.

Die beiden für Dezember 2018 geplanten ERFA Workshops des Swissolar wurden verschoben und finden Anfangs 2019 statt.

# **4 Diskussion**

Die bestehenden analytischen Modelle zur Beschreibung des Stagnationsverhaltens wurden durch neue, detailliertere Modelle und numerische Lösungsverfahren ergänzt. Diese ermöglichen eine realistischere Simulation der Dampfausbreitung bei Stagnation. Mit dieser Erweiterung können auch Simulationen unter variierenden Randbedingungen durchgeführt werden. Der Wechsel auf Windows 10 erforderte die Implementation eines neuen Parsers für XML-Dateien. Dieser ermöglicht das Einlesen von Daten aus Polysun. Die Version THD-181214-valid, mit welcher die Diagramme erzeugt wurden, wurde auf Sourceforge hochgeladen: https://sourceforge.net/projects/thd/

Die Experimente wurden unterschiedlichen Druckrandbedingungen durchgeführt. Diese sind durch den Vordruck im Ausdehnungsgefäss bestimmt. Die Simulationen wurden unter denselben Druckrandbedingungen und denselben Temperatur- und Strahlungsrandbedingungen durchgeführt. Es wurden Korrekturfaktoren für die lokale Wärmekapazität und die Restmenge ermittelt und implementiert. Für den Vergleich zwischen Experiment und Simulation werden die Summen der maximalen Dampfreichweiten in der Vor- und Rücklaufleitung nach Abbildung 18 herangezogen. Die verbleibenden Abweichungen werden wie folgt begründet:

Bei der Anlage mit normalselektiven Kollektoren und einem Vordruck von 1 bar liegen die simulierten Dampfreichweiten 12% unterhalb, beim Vordruck von 2 bar hingegen 22% oberhalb der gemessenen Werte. Diese Abweichungen sind hauptsächlich auf die Korrelationen für den Gasvolumenanteil zurückzuführen, auf denen die Berechnung der Restmenge beruht.

1. Die Korrelationen für den Gasvolumenanteil basieren auf Versuchen mit Luft und Wasser bei adiabaten Bedingungen. Die Rohrwände des siedenden Absorbers sind jedoch nicht adiabat.

Bei der Anlage mit thermochromen Kollektoren stimmen Messung und Simulation bei zwei Experimenten gut überein. Bei einem weiteren Experiment traten in der Simulation oszillierende Dampfreichweiten auf, deren Maximum den Messwert um 55% überschreitet. Die Abweichung kann mehrere Ursachen haben:

- 2. Der zur Dampfleistung beitragende Bereich des Kollektorfeldes wird durch einen einzigen Knoten repräsentiert. Ausgleichsprozesse innerhalb des Kollektorfeldes können daher nicht abgebildet werden.
- 3. Die thermischen Trägheit wurde nicht vollständig berücksichtigt.
- 4. Die dämpfende Wirkung der Reibungsverluste der Flüssigkeits- und Dampfströmung werden nicht berücksichtigt.

Nebst den Korrelationen, deren Parameter ihrerseits auf Messdaten beruhen, sind nur zwei empirische Korrekturfaktoren erforderlich, um berechnete Verläufe der Dampfreichweite mit den Messdaten in näherungsweise Übereinstimmung zu bringen. Daraus lässt sich schliessen, dass die physikalische Realität durch die Modelle gut abgebildet wird. Diese Korrekturfaktoren berücksichtigen die geringere lokale Wärmekapazität in der Aufheizphase und die Restmenge Flüssigkeit, die nur durch Verdampfen aus dem Kollektor in die Anschlussleitungen gelangen kann.

Eine Sensitivitäts- und Fehleranalyse war im Rahmen dieses Projektes nicht möglich. Basierend auf der Abweichung der berechneten Dampfreichweiten von den gemessenen Werten gemäss Abbildung 18 wird die Unsicherheit der Simulation auf +- 25% geschätzt.

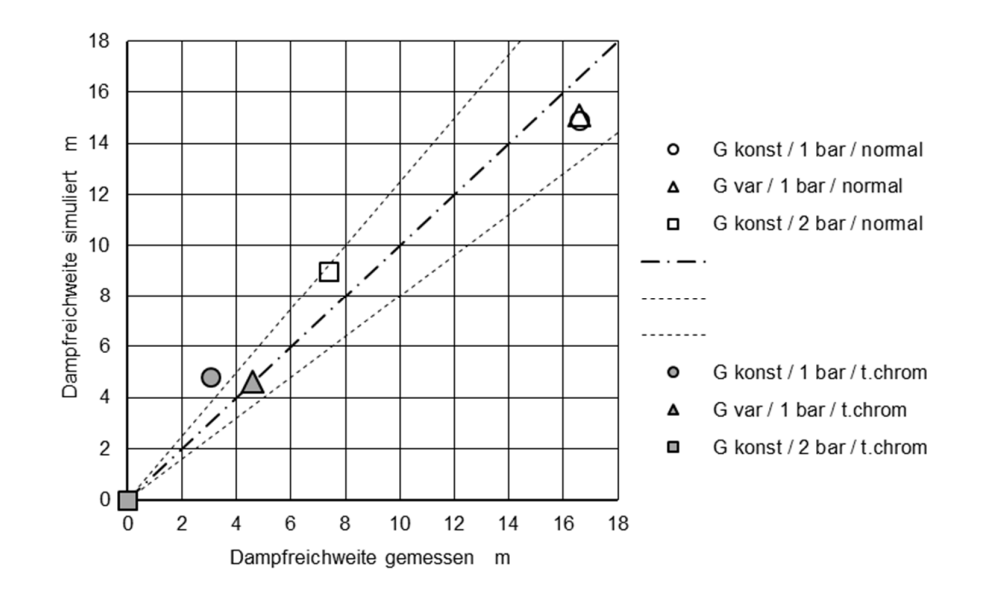

Abbildung 18: Vergleich von Simulation und Experiment anhand der addierten Maximalwerte der Dampfreichweiten in der Vor- und Rücklaufleitung.

# **5 Ausblick**

Eine bessere Übereinstimmung von Messung und Rechnung liesse sich erreichen, wenn der Gasvolumenanteil mit Korrelationen für nicht adiabate Randbedingungen berechnet würde. Seit der Publikation von Choi et al. (2012) wurden Korrelationen veröffentlicht, die sich voraussichtlich besser eignen. Weil diese Korrelationen die Abhängigkeiten der Zweiphasen-Strömungszustände besser abbilden, könnte THD leichter für andere Kollektorhydrauliken erweitert werden. Eine weitere Verbesserung könnte durch vollständige Berücksichtigung der thermischen Trägheit erzielt werden. Schliesslich können auch die Wärmeverlustfaktoren der einzelnen Rohrabschnitte in jedem Rechenschritt entsprechend den aktuellen Randbedingungen berechnet werden.

Bedingt durch die verwendeten Modelle zur Berechnung des Druckverlustes verzweigter Kollektorfelder ist die Grösse des Kollektorfeldes in THD auf rund 100 m2 beschränkt. Es ist wünschbar, THD um die Möglichkeiten der Feldmodellierung zu erweitert, wie sie HYDRA (Eismann and Genkinger 2018) bietet.

Es wäre von grossem Nutzen, wenn parallel zur energetischen und thermohydraulischen Dimensionierung auch eine realistische Kostenrechnung durchgeführt werden könnte. Dies liesse sich mit relativ geringem Aufwand erreichen, indem die Komponentenkataloge, die bereits produktspezifisch angelegt sind, um die entsprechenden Preisinformationen ergänzt werden.

# **Dank**

Die Autoren danken Dr. Elimar Frank für das Interesse an dieser Arbeit, sowie dem Bundesamt für Energie für die Forschungsmittel. Die Arbeit entstand im Rahmen des Forschungsprogramms des «Swiss Competence Center of Energy Research, Future Energy Efficient Buildings and Districts» SCCER FEEB&D, mit teilweiser Finanzierung durch Innosuisse.

## **Referenzen**

Choi, J., Pereyra, E., Sarica, C., Park, C., Kang, J., 2012, "An Efficient Drift-Flux Closure Relationship to Estimate Liquid Holdups of Gas-Liquid Two-Phase Flow in Pipes," Energies, **5** (12), 5294-5306.

Choi, K. Y., No, H. C., 1995, "Experimental studies of flooding in nearly horizontal pipes," International Journal of Multiphase Flow, **21** (3), 419-436. 10.1016/0301-9322(94)00087-z

Eismann, R., 2018, "Effiziente Planung thermischer Solaranlagen mit Polysun und THD," hk Gebäudetechnik, (1), 37-40.

Eismann, R., 2017a, "THD: Programm zur thermohydraulischen Dimensionierung von Solaranlagen," hk Gebäudetechnik, (10), 14.

Eismann, R., 2017b, "Thermohydraulische Dimensionierung von Solaranlagen : Theorie und Praxis der kostenoptimierenden Anlagenplanung", Springer Vieweg, Wiesbaden. ISBN: 978-3-658-07124-0. https://doi.org/10.1007/978-3-658-07125-7

Eismann, R., Föller, F., Witzig, A., 2017a, "Programm THD: Thermohydraulisches Dimensionierungsprogramm für Solaranlagen," 27. Symposium Thermische Solarenergie, Bad Staffelstein.

Eismann, R., Föller, F., Witzig, A., 2017b, "Programm THD: Thermohydraulisches Dimensionierungsprogramm für Solaranlagen. Schlussbericht", Bundesamt für Energie BFE, Bern.

Eismann, R., Genkinger, A., 2018, "HYDRA – Rohrnetzdimensionierung für Solaranlagen. Bedienungsanleitung mit Beispielen," Institut Energie am Bau, Fachhochschule Nordwestschweiz FHNW, Muttenz

Föste, S., Pazidis, A., Reineke-Koch, R., Hafner, B., Mercs, D., Delord, C., 2016, "Flat plate collectors with thermochromic absorber coatings to reduce loads during stagnation," Energy Procedia, **91**, 42- 48.

Müller, S., Reineke-Koch, R., Giovannetti, F., Hafner, B., 2018, "Experimental Investigations on the Stagnation Behavior of Thermochromic Flat Plate Collectors," In: EUROSUN, Rapperswil, Switzerland, 2018,

Müller, S., Reineke-Koch, R., Giovannetti, F., Hafner, B., 2017, "Flat Plate Collectors with Thermochromic Absorber Coatings under Dynamic System Tests," In: ISES Solar World Congress, Abu Dhabi, 2017, pp. 2062 - 2070, https://doi.org/10.18086/swc.2017.31.10.

Siddiqui, H., Banerjee, S., Ardron, K. H., 1986, "Flooding in an elbow between a vertical and a horizontal or near-horizontal pipe: Part I: Experiments," International Journal of Multiphase Flow, **12** (4), 531-541. http://dx.doi.org/10.1016/0301-9322(86)90058-3

Sparrow, E. M., Abraham, J. P., Tong, J. C., 2004, "Archival correlations for average heat transfer coefficients for non-circular and circular cylinders and for spheres in cross-flow," International Journal of Heat and Mass Transfer, **47** (24), 5285-5296.